## **Exercícios de SQL com o uso de JOINS no Banco de Dados Biblioteca**

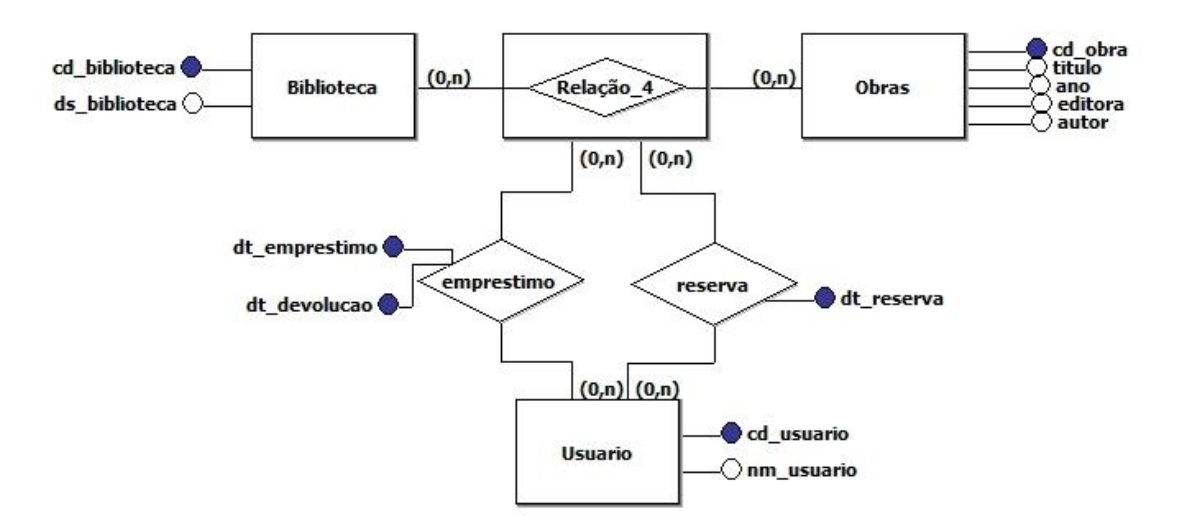

Efetue as consultas abaixo considerando o modelo conceitual acima, utilizando JOINS.

- 1. Listar o nome dos usuários que já fizeram reservas, seguido pela quantidade de reservas realizadas por cada usuário. Listar também os nomes dos usuários sem reservas.
- 2. Listar o nome das obras emprestadas e o nome do usuário que retirou no período de janeiro de 2012.
- 3. Listar as obras emprestadas ao usuário "Alessandra" no ano de 2012.
- 4. Listar o título das obras que estão localizadas em mais de uma biblioteca.
- 5. Listar a quantidade de obras por biblioteca.